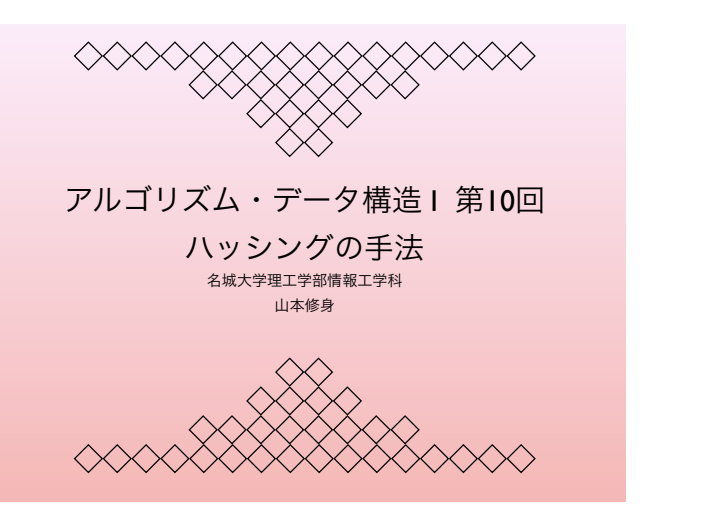

4  $\ll$ 文字列データのハッシュ関数  $\ll$ • 文字列データを数に変換する関数を作ってみる. function h(s){ var  $n = 0$ for (var i = 0; i < s.length; i++){<br>n =  $(n * 234 + s \cdot \text{charCodeAt}(i))$  % 103 } return n meijo : 7 university : 12 abc : 96 } shiogama : 2 yagoto : 44 var strs = ["meijo", "university", "abc",<br>
"shiogama","yagoto", "ueda", "hara",<br>
"irinaka", "yagoto-nisseki", "kanayama"]<br>
for (var i = 0; i < strs.length; i++){<br>
puts(strs[i] + " : " + h(strs[i])) ueda : 69 hara : 40 irinaka : 6 yagoto-nisseki : 83 kanayama : 57  $\overline{ }$ 

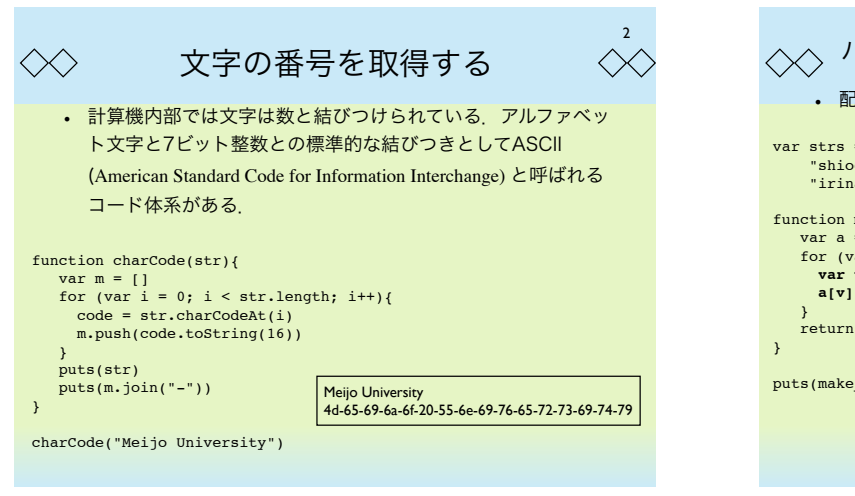

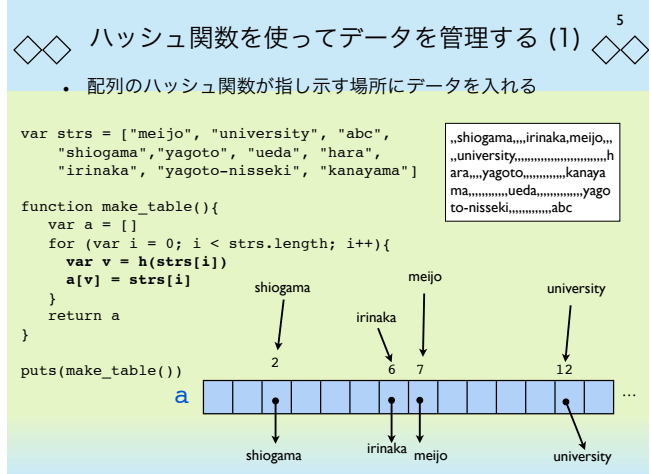

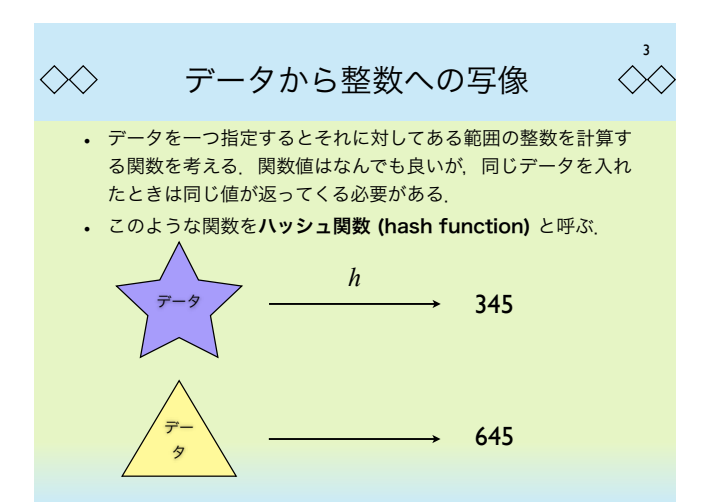

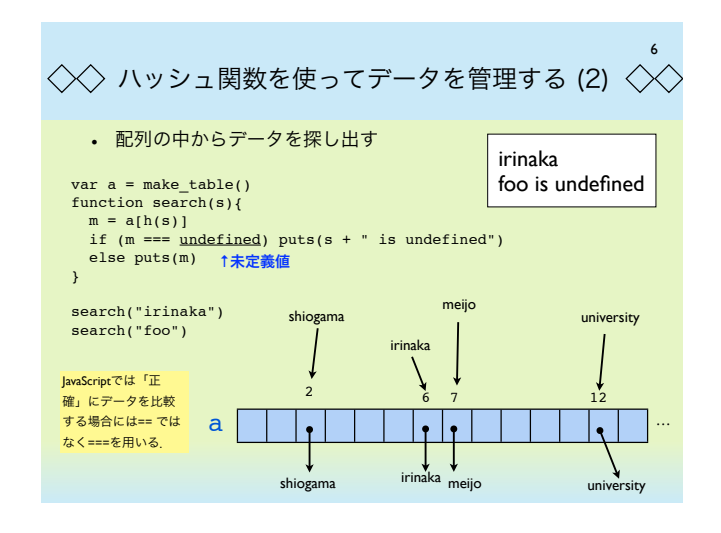

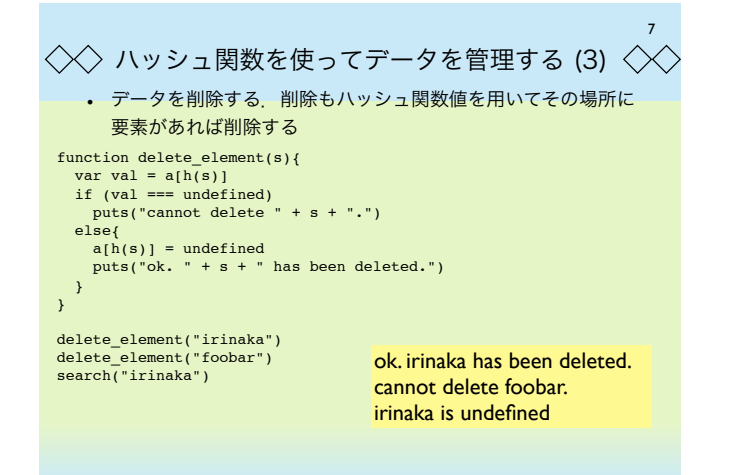

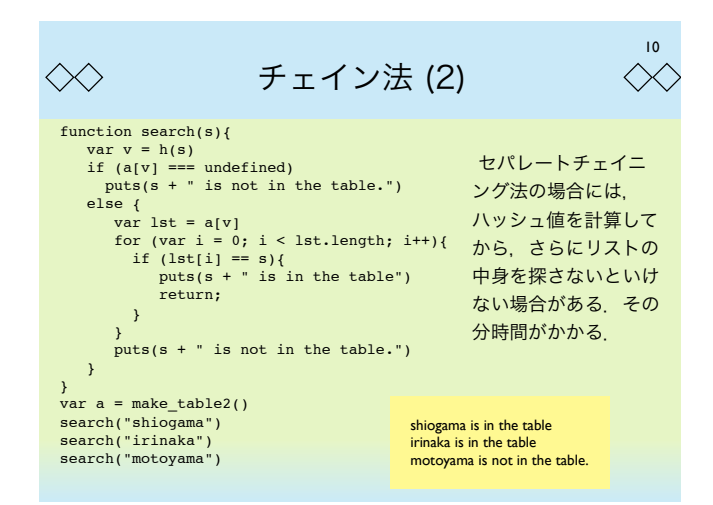

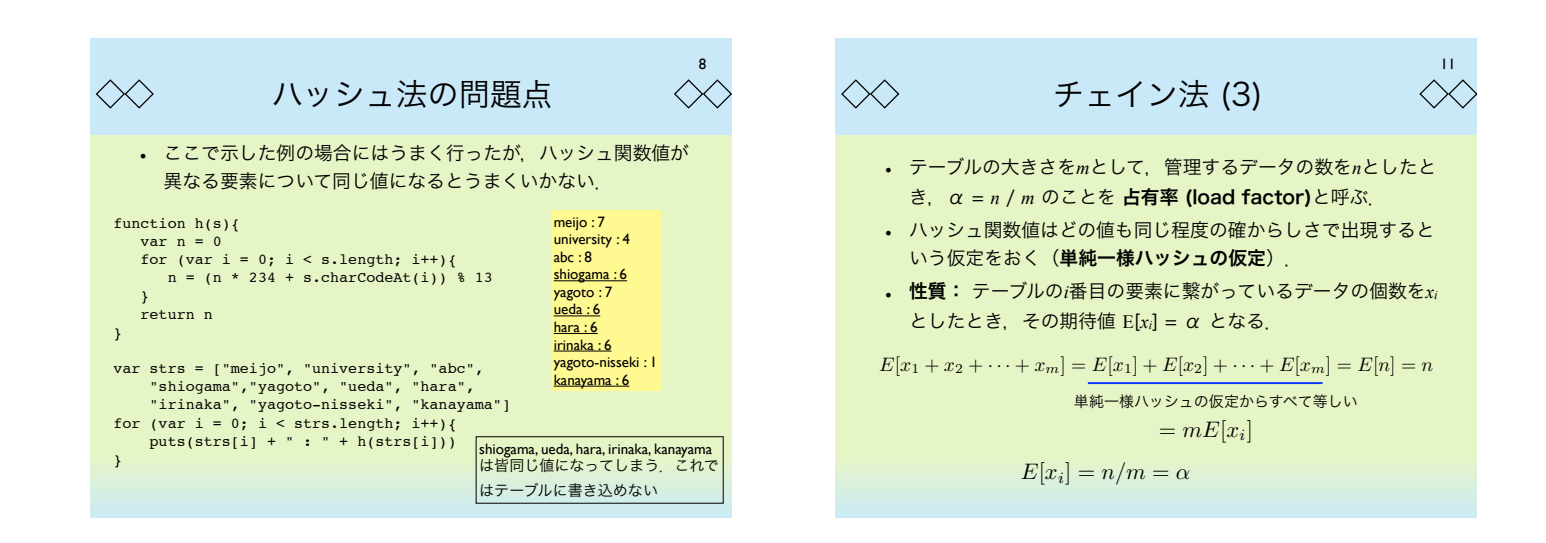

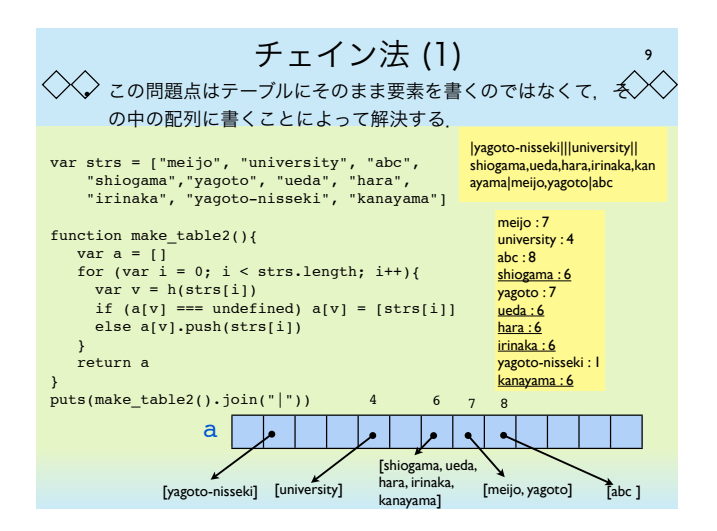

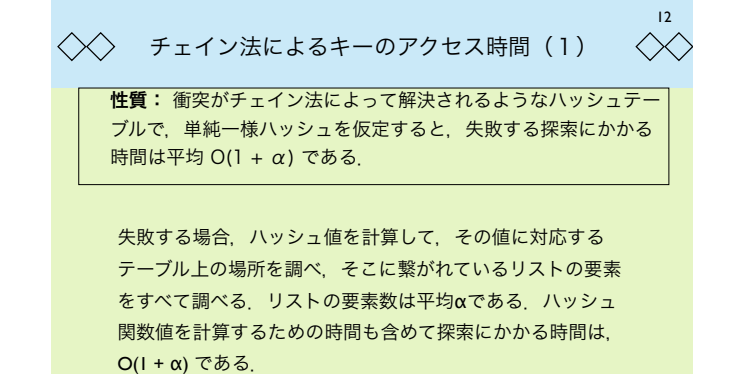

\n
$$
\begin{array}{|c|c|c|c|}\n\hline\n\text{H} \text{ f} & \text{ f} & \text
$$

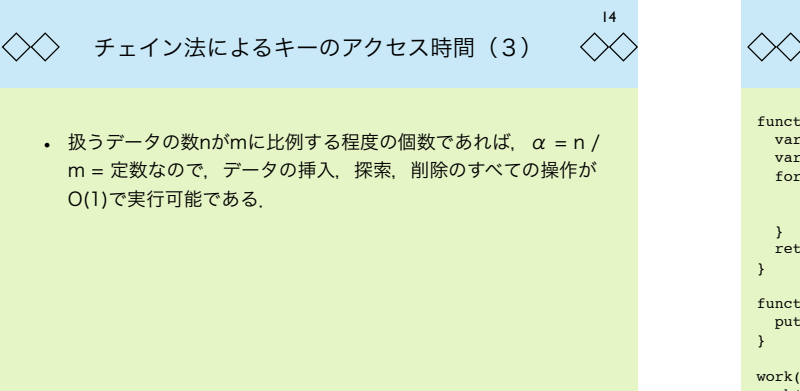

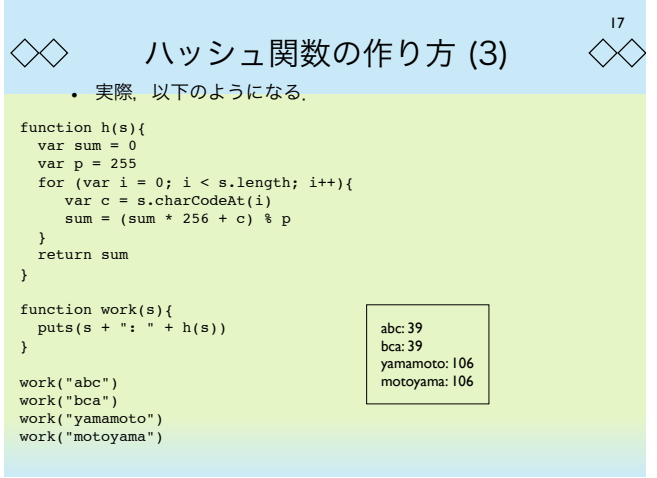

16

 $\ll$ 

18

 $\langle \times \rangle$ 

 $1 + a_3$ 

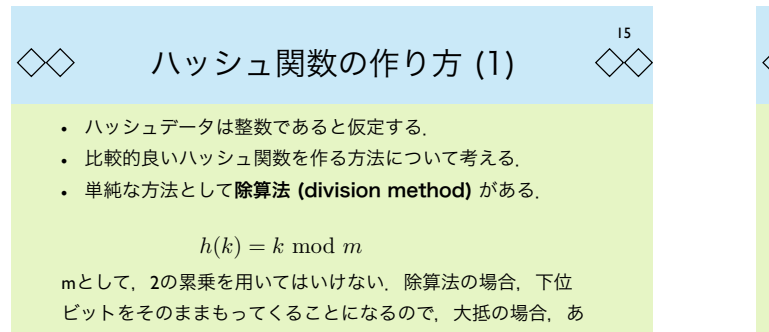

まり良い結果が得られない. 同様にして、10の累乗も避けるべ きである.

 $\langle \times \rangle$ 乗算法 (1)

ハッシュ関数として乗算法が知られている.これは,ある定数を実数値 に掛けて,その小数点部分を用いてハッシュ関数値を計算する方法であ る.直接的には入力は適当な整数(実数)であることが必要である.

## $h(k) = \lfloor m(kA \mod 1) \rfloor$

ただし,Aは適当な定数である.また,0~m - 1がハッシュ関数の値 域となる. D. E. Knuthによれば、A = (√5 - 1) / 2 とすると良い結 果が得られる.

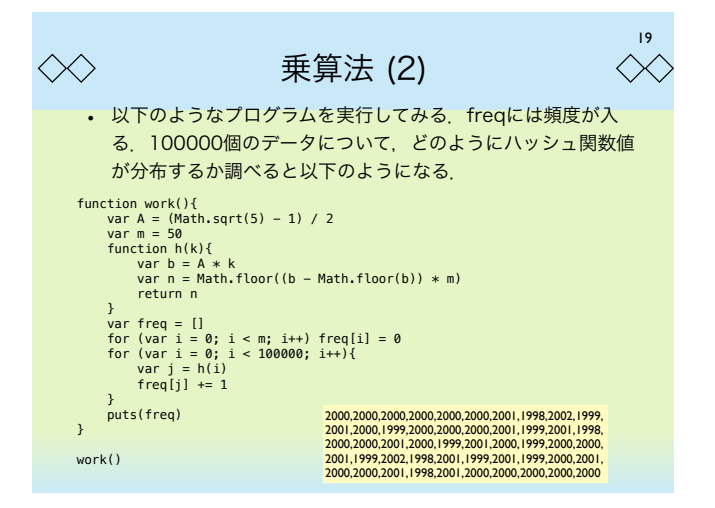

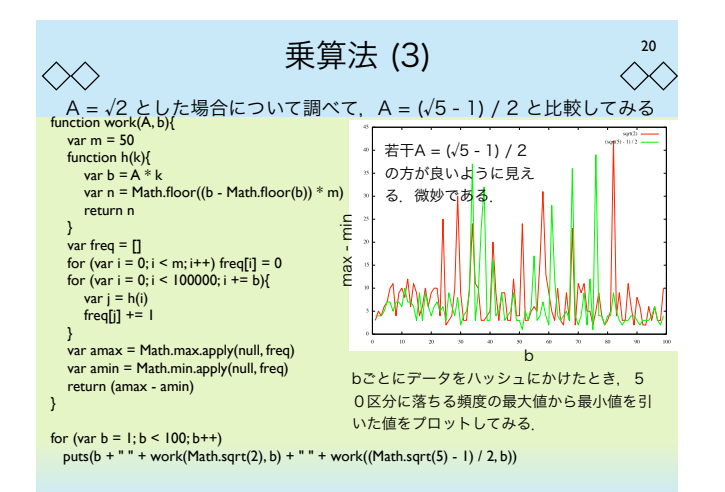